## **Geologic Map CartoScripts**

CartoScripts™ give you the ability to design custom map symbols for lines and points in vector and CAD objects. You can also select alternate symbols and vary the symbol elements using attribute values in database tables attached to the object. To illustrate the power of CartoScripts, MicroImages has created a set of free scripts designed to render the specialized line and point symbols for geologic and geotectonic maps. All of the scripts set the size of point symbols and line elements in millimeters relative to the scale of the printed map. You can edit the scripts to set the desired map scale, element sizes, and color. Since these scripts use many of the CartoScript functions in varied combinations, you can also study them for ideas on how to create your own custom map symbols.

## **Download free at: www.microimages.com / freestuff / cartoscript**

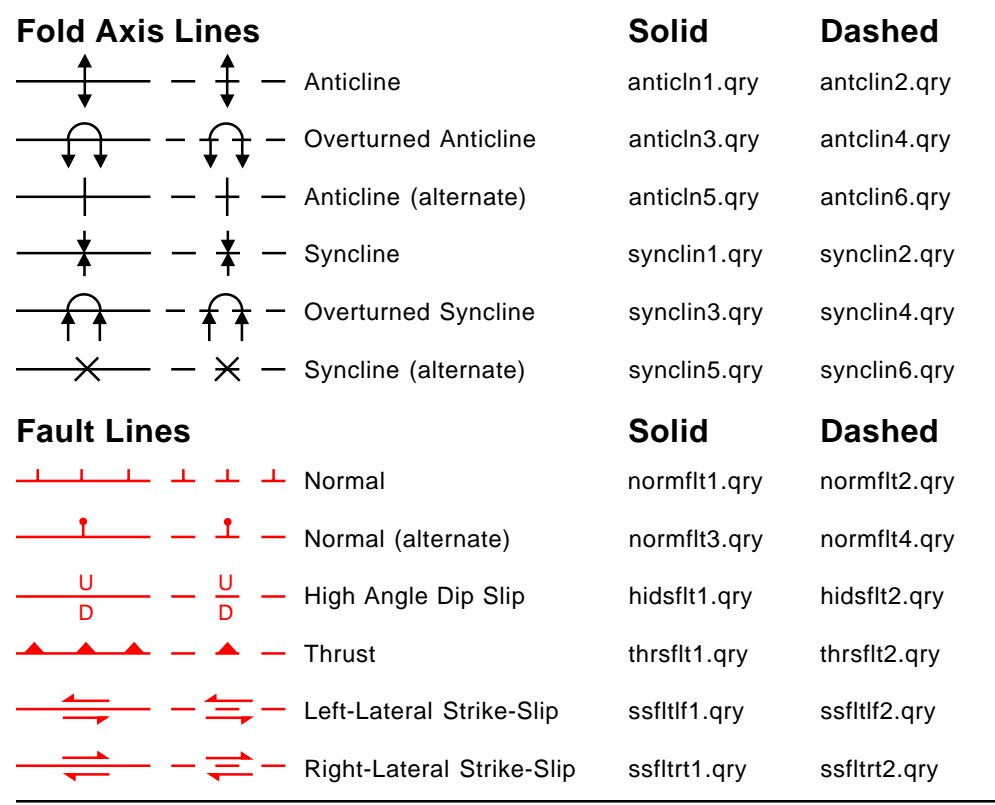

Some of the line symbols are drawn on a particular side of each line (left or right relative to the start point). You can use the Spatial Data Editor if needed to swap the start and end of individual lines to achieve the correct orientation. The point symbols use numerical attributes in particular fields in a database table to orient and label each symbol and to select symbol variants. To use these scripts you must edit them to reference the correct field and table for your data.

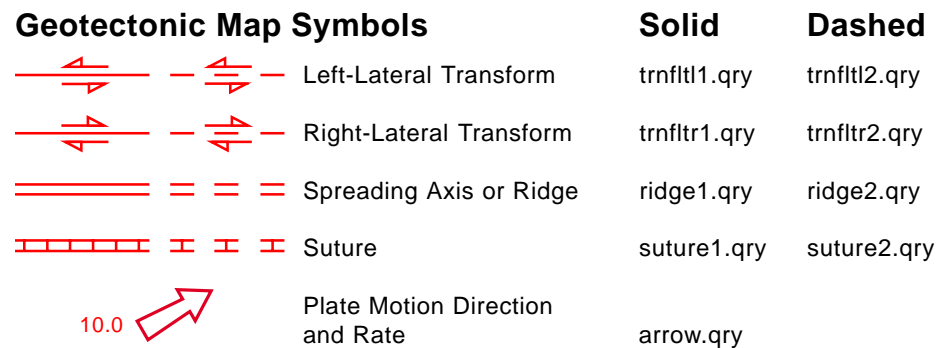

## **Point Symbols for Attitude of Outcrop Features**

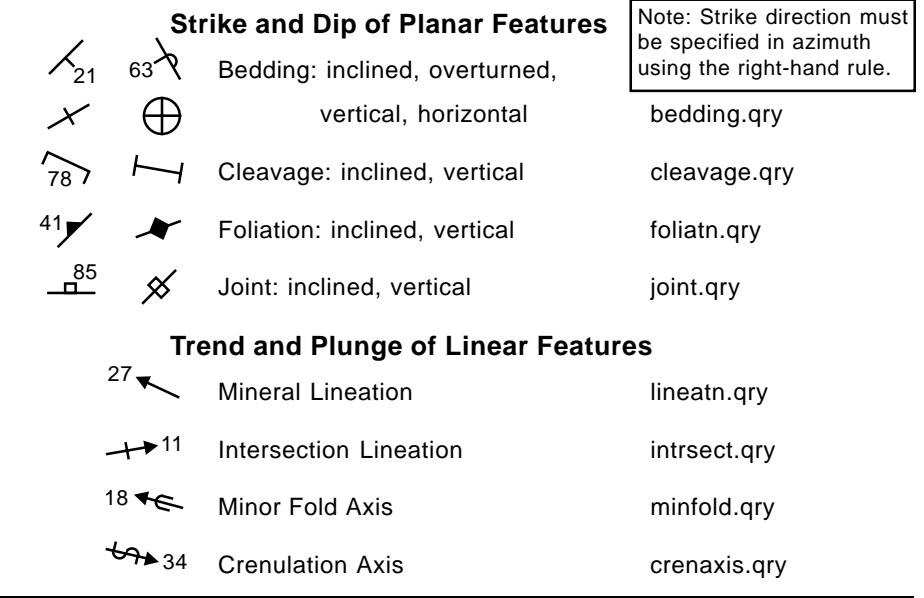

**TNTmips V6.10**

MicroImages, Inc. • TNTgis - Advanced Software for Geospatial Analysis Phone +1 402 477 9554 • Support +1 402 477 9562 • info@microimages.com • www.microimages.com